**Отчет Диспансерное наблюдение: сводка. Аннотация к отчетной форме.**

# Оглавление

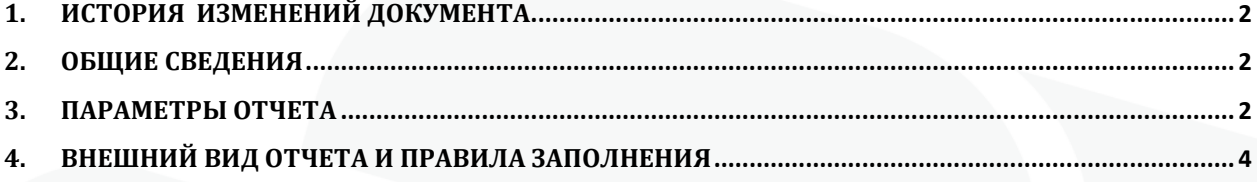

## <span id="page-2-0"></span>**1. История изменений документа**

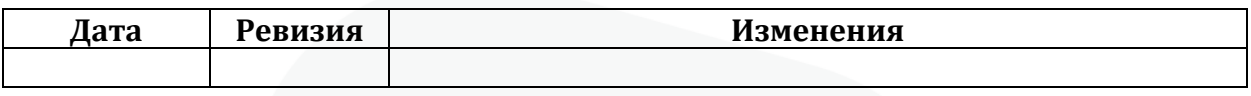

## <span id="page-2-1"></span>**2. Общие сведения**

Форма «Диспансерное наблюдение: Сводка» предназначена для получения информации о количественных показателях диспансерного учета в медицинской организации в разрезе клинических групп диагнозов, соответствующих отчетной форме ф-12 «Сведения о числе заболеваний». Отчет доступен для использования, начиная с 154 версии клиента МИС Самсон.

Данный отчет в МИС Самсон расположен в блоке Анализ Диспансерное наблюдение (рис 1).

| ∼<br>Справочники Сервис Настройки<br>Анализ |                                                                                                    | Помошь |            |                       |                     |          |  |  |  |  |  |  |
|---------------------------------------------|----------------------------------------------------------------------------------------------------|--------|------------|-----------------------|---------------------|----------|--|--|--|--|--|--|
| Статистические отчёты                       | карта № : У ЛЕЧАЩЕГО ВРАЧА (43 каб.)]<br><b>(XXXXX</b> , дата рождения: 14.08.1963 (60 лет) пол: М               |        |            |                       |                     |          |  |  |  |  |  |  |
| Аналитические отчёты                        |                                                                                                    |        |            |                       |                     |          |  |  |  |  |  |  |
| Отчеты для руководителя                     | испежегодная по приказу124н]                                                                                     |        |            |                       |                     |          |  |  |  |  |  |  |
| Генератор отчётов                           | кимент: ПАСПОРТ РФ 03 09 333673                                                                                  |        |            |                       |                     |          |  |  |  |  |  |  |
| Посещаемость                                | Телефон                                                                                                    | с      | По         |                       | дразделен ециальнос | Врач     |  |  |  |  |  |  |
| Заболеваемость                              |                                                                                                    |        | 31.10.2023 | $ 0432$ Тера Терапевт |                     | Тестовый |  |  |  |  |  |  |
| Диспансерное наблюдение                     | Список пациентов                                                                                                 |        |            |                       |                     |          |  |  |  |  |  |  |
| Обслуживание                                | Сводка                                                                                                    |        |            |                       |                     |          |  |  |  |  |  |  |
| <b>BYT</b>                                  | Отчет по запланированным на диспансерные осмотры                                                                 |        |            |                       |                     |          |  |  |  |  |  |  |
| Летальность                                 | Отчет по неявившимся на диспансерный осмотр                                                                      |        |            |                       |                     |          |  |  |  |  |  |  |
| Контингент                                  | Отчет о состоящих на диспансерном наблюдении<br>Список лиц, приоритетных для проведения диспансерного наблюдения |        |            |                       |                     |          |  |  |  |  |  |  |
| Выработка                                   |                                                                                                    |        |            |                       |                     |          |  |  |  |  |  |  |

Рисунок 1 – расположение отчета в интерфейсе

Для корректного формирования отчета необходимо ведение в МИС учета:

- статусов Д-наблюдения в случаях обслуживания (взятие на Д-наблюдение),

- характера заболеваний в случаях обслуживания (указание характера впервые выявленного заболевания при первичном указании диагноза и хронического при последующих),

- планов диспансерных приемов пациентов, находящихся на Д-наблюдении, в Контрольной карте Диспансерного наблюдения (ККДН)

- дат фактических явок в поле Явился ККДН в соответствующей строке запланированного периода диспансерного приема по итогам проведения этого приема.

## <span id="page-2-2"></span>**3. Параметры отчета**

Параметры отчета представлены на рисунке 2

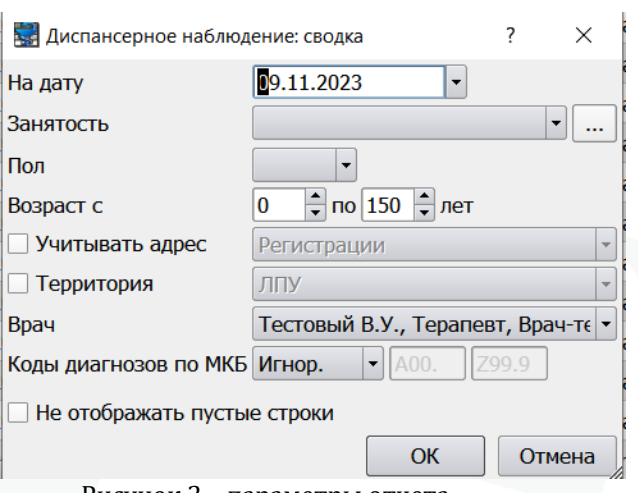

Рисунок 2 – параметры отчета

**На дату –** дата, на которую анализируется статус д-наблюдения пациентов по диагнозам из нозологических групп.

**Занятость** – организация из справочника организаций, указанная на вкладке Занятость регистрационной карты.

**Пол и возраст** – данные в регкартах пациентов.

**Учитывать адрес**, адрес в регкарте пациента. Возможны варианты выбора адреса регистрации или проживания. Работает совместно с фильтром **Территория,**  позволяющим выбрать подразделение с заполненной зоной обслуживания. В случае использования этих фильтров выборка осуществляется из числа пациентов, проживающих либо зарегистрированных по адресам, относящимся к зоне обслуживания выбранного подразделения. Фактическое прикрепление в данном случае не учитывается.

**Врач** – врач, у которого пациенты состоят по Д-наблюдении. Этот сотрудник отображается в ЛУД пациента по диагнозам с активным статусом ДН в графе Врач по ДН.

|                          |            |                                                  |                 |                                                                                                    |                                                      |             |                                 | $\mathbf{F}[\mathbf{x}]$                                                |                                                            |  |  |
|--------------------------|------------|--------------------------------------------------|-----------------|----------------------------------------------------------------------------------------------------|------------------------------------------------------|-------------|---------------------------------|-------------------------------------------------------------------------|------------------------------------------------------------|--|--|
|                          |            |                                                  |                 |                                                                                                    |                                                      |             |                                 |                                                                         |                                                            |  |  |
| Показывать сопутствующие |            |                                                  |                 |                                                                                                    |                                                      |             |                                 |                                                                         |                                                            |  |  |
|                          |            |                                                  |                 |                                                                                                    |                                                      |             |                                 |                                                                         |                                                            |  |  |
|                          |            |                                                  |                 |                                                                                                    |                                                      |             |                                 |                                                                         |                                                            |  |  |
| <b>HOE</b>               | Последнее  |                                                  | ставлен на уч   |                                                                                                    |                                                      |             |                                 |                                                                         |                                                            |  |  |
|                          | 06.10.2023 | да                                               | 02.09.2020      |                                                                                                    | Яr                                                   |             |                                 |                                                                         |                                                            |  |  |
|                          | 09.03.2023 | нет                                              |                 |                                                                                                    |                                                      |             |                                 |                                                                         |                                                            |  |  |
|                          | 01.03.2023 | да                                               |                 |                                                                                                    | Яι<br>Е.В., Терапевт                                 |             |                                 |                                                                         |                                                            |  |  |
|                          | 29.11.2022 | да                                               |                 |                                                                                                    | д                                                    |             |                                 |                                                                         |                                                            |  |  |
|                          | 26.10.2022 | нет                                              |                 |                                                                                                    |                                                      |             |                                 |                                                                         |                                                            |  |  |
|                          | 25.10.2022 | да                                               |                 |                                                                                                    | $\Phi$                                               |             |                                 |                                                                         |                                                            |  |  |
|                          | 14.10.2022 | нет                                              |                 |                                                                                                    |                                                      |             |                                 |                                                                         |                                                            |  |  |
|                          | 08.10.2022 | нет                                              |                 |                                                                                                    |                                                      |             |                                 |                                                                         |                                                            |  |  |
|                          | 16.09.2022 | нет                                              |                 |                                                                                                    |                                                      |             |                                 |                                                                         |                                                            |  |  |
|                          | 16.05.2022 | нет                                              |                 |                                                                                                    |                                                      |             |                                 |                                                                         | ▲                                                          |  |  |
|                          | 15.03.2021 | да                                               |                 |                                                                                                    |                                                      |             |                                 |                                                                         | $\overline{\phantom{a}}$                                   |  |  |
|                          |            | Показывать изменённые<br>Хронические заболевания | Предварительные | sistema de la calca de la calca de la calca de la calca de la calca de la calca de la calca de la calca de la<br>Факторы<br>$II.H.$ | 10.09.2020<br>14.11.2022<br>11.02.2015<br>26.08.2020 | Особенности | Е.В., Терапевт<br>В.П., Онколог | Врач по ДН<br><b>1 О.В., Эндокринолог</b><br>Пример, Н.Н., Эндокринолог | ЛУД математического составления составленности составления |  |  |

Рисунок 3 – Врач по ДН в ЛУД

**Коды диагнозов по МКБ** –диагноз, по которому пациент находится на Днаблюдении. При использовании фильтра по диагнозу в отчете выводятся только те строки, нозологические группы которых входят в указанный диапазон.

**Не отображать пустые строки** – параметр, позволяющий вывести в отчет только те нозологические группы, по которым имеются состоящие на Д-наблюдении пациенты.

#### **4. Внешний вид отчета и правила заполнения**

<span id="page-4-0"></span>В. Диспансерное наблюдение: сводк

| Диспансерное наблюдение: сводка<br>на дату 09.11.2023<br>врач: Тестовый В.У., Терапевт<br>возраст: с 0 по 150 лет<br>отчёт составлен: 09.11.2023 14:03 |        |                           |  |           |              |                   |                                           |                       |                         |                |                                  |                |
|----------------------------------------------------------------------------------------------------|--------|---------------------------|--|-----------|--------------|-------------------|-------------------------------------------|-----------------------|-------------------------|----------------|----------------------------------|----------------|
| Нозологическая группа                                                                                                    |        | Nº.<br>код МКБ<br>Состоит |  |           |              | В т.ч. в тек.году |                                           | Запланировано явились |                         | не             |                                  |                |
|                                                                                                    | строки |                           |  |           |              | взято             | впервые<br><b>установленные известные</b> | ранее                 | диспансерных<br>приемов | на Д-<br>прием | <b>ЯВИЛИСЬ</b><br>на Д-<br>прием |                |
| Bcero                                                                                                    | 1.0    | A00-T98                   |  |           | 3360         | 28                | 16                                        | 12                    | 120                     | n              | 120                              |                |
| в том числе: некоторые инфекционные и паразитарные болезни                                                                                             | 2.0    | A00-B99                   |  |           |              |                   | $\Omega$                                  | O                     |                         | o              |                                  |                |
| новообразования                                                                                                    | 3.0    | $COO-D48$                 |  |           |              |                   | $\Omega$                                  |                       | O                       | O              |                                  |                |
| болезни крови, кроветворных органов и отдельные нарушения, вовлекающие 4.0<br>иммунный механизм                                                        |        | <b>D50-D89</b>            |  |           |              |                   | 0                                         |                       | $\mathbf{0}$            | O              |                                  |                |
| из них: анемии                                                                                                    | 4.1    | <b>D50-D64</b>            |  |           | 5            | n                 | 0                                         | 0                     | $\mathbf 0$             | O              |                                  |                |
| нарушения свертываемости крови                                                                                                    | 4.2    | D65-D68                   |  |           | $\mathbf{0}$ |                   | 0                                         |                       | $\Omega$                | ٥              |                                  |                |
| в том числе диссеминированное внутрисосудистое свертывание (синдром<br>дефибринации)                                                                   | 4.2.1  | <b>D65</b>                |  |           | $\Omega$     |                   | $\Omega$                                  |                       | $\Omega$                | n              |                                  |                |
| гемофилия                                                                                                    | 4.2.2  | D66-D67,<br>D68.0         |  |           | $\Omega$     | n                 | $\Omega$                                  | n                     | $\Omega$                | n              |                                  |                |
| отдельные нарушения, вовлекающие иммунный механизм                                                                                                    | 4.3    | <b>D80-D89</b>            |  |           | $\Omega$     | n                 | $\Omega$                                  | n                     | $\Omega$                | $\Omega$       |                                  |                |
| болезни эндокринной системы, расстройства питания и нарушения обмена<br>веществ                                                                        | 5.0    | E00-E90                   |  |           | 69           | n                 | $\Omega$                                  |                       | 21                      | n              | 21                               |                |
| из них: тиреотоксикоз (гипертиреоз)                                                                                                    | 5.1    | E <sub>05</sub>           |  |           | $\Omega$     | n                 | $\Omega$                                  | O                     | $\mathbf{0}$            | 0              | $\mathbf{0}$                     | $\overline{a}$ |
| сахарный диабет                                                                                                    | 5.2    | E10-E14                   |  |           | 63           | O                 | O                                         | $\Omega$              | 21                      | $\Omega$       | 21                               |                |
| Добавить отступ сверху (мм)<br>Предпросмотр                                                                                                    |        | Сохранить                 |  | Повторить | Печатать     |                   | Прикрепить и подписать                    | Редактировать         | Сохранить в мероприятие |                | Закрыть                          |                |

Рисунок 4 – Внешний вид отчета

В отчет учитываются диагнозы пациентов с активным Д-наблюдением, то есть у которых в МИС зарегистрированы случаи обслуживания с датой окончания случая меньше указанной в фильтре даты, в которых для диагноза указан активный статус ДН: «взят», «состоит» или «взят повторно». При этом у пациента должны отсутствовать случаи со статусом ДН «снят», «снят по выздоровлению» или «снят в связи со смертью» с датой окончания события меньше даты в фильтре (но позже события в котором пациенту был указан активный статус ДН) и у пациента не было снятия с ДН по всем диагнозам через кнопку в ККДН «Снять с ДН в МО».

Условия, при которых пациент считается состоящим на ДН в данном отчете, аналогичны применяющемся в режиме Диспансерное наблюдение (вкладка состоят) и окне ЛУД (колонка Д.Н.).

Если у пациента имеется более 1 диагноза с активным на дату отчета Днаблюдением, то каждый диагноз учитывается отдельно в отчете по соответствующей нозологической группе.

#### Описание столбцов отчета:

Столбцы **Нозологическая группа, № строки и код МКБ** – это фиксированный список групп диагнозов, составленный на основе перечня нозологических групп отчетной формы статистического наблюдения Ф12 «Сведения о числе заболеваний».

**Состоит** – в соответствующей строке выводится кол-во диагнозов пациентов с активным Д-наблюдением на дату фильтра.

**Взято** – количество диагнозов, по которым были зарегистрированы в событиях статусы ДН «взят» и «взят повторно» за период с начала текущего года до даты отчета.

**Впервые установленные** – количество диагнозов из столбца Взято, по которым был зарегистрирован в случаях обслуживания характер «хроническое впервые установленное» совместно со статусом ДН «взят» и «взят повторно» за период с начала текущего года до даты отчета.

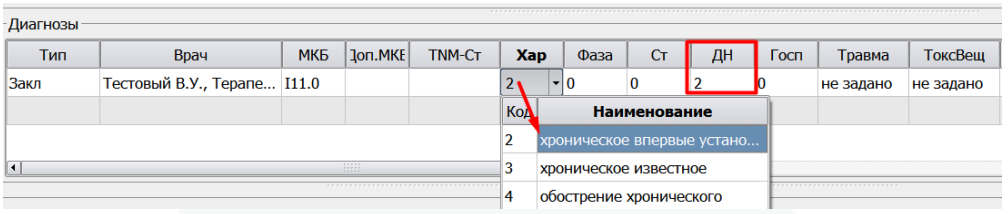

Рисунок 5 – регистрация впервые выявленного заболевания

**Ранее известные** – количество диагнозов из столбца Взято, по которым был зарегистрирован в случаях обслуживания характер «хроническое известное» либо «обострение хронического» совместно со статусом ДН «взят» и «взят повторно» за период с начала текущего года до даты отчета.

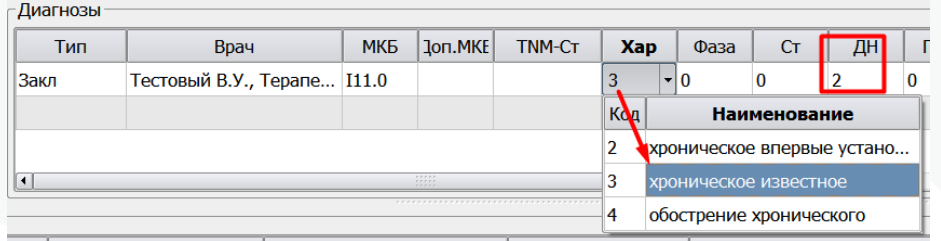

Рисунок 5 – взятие на Д-наблюдение по ранее известному диагнозу

**Запланировано диспансерных приемов** – учитываются зарегистрированные в ККДН планы Д-наблюдения по диагнозам пациентов из колонки Состоит, период которых пересекается с месяцем даты отчета.

**Явились на Д-прием** – из колонки Запланировано диспансерных приемов учитываются те периоды, для которых указана дата явки в ККДН.

**Не явились на Д-прием** – из колонки Запланировано диспансерных приемов учитываются те периоды, для которых не указана дата явки в ККДН.